# **Information Technology Solution Autodesk 3ds Max and V-ray**

# Why Autodesk 3ds Max and V-ray Certifications ?

a de de la companya de la companya de la companya de la companya de la companya de la companya de la companya

Architecture visualization plays a crucial role in designing virtual interiors, landscapes, 3D modeling of furniture, and more. With the rise in visualization awareness, the need for proficient 3D architecture visualizers and 3D interior visualisers has increased multifold. ProAlley's 'Architecture Visualization with Autodesk 3ds Max and V-ray is the perfect course for aspiring interior designers to learn to create 3D interior layouts and designs using Autodesk 3ds Max and V-Ray.

### Training Solutions:

√ Offline Classroom Instructor-Led Training in our labs or onsite Locations.

√ Virtual Instructor-Led Training Via Virtual Video Conferencing Tools.

# Why Learners Prefer CLS as their Training Services provider ?

■ Premuim Training Services Accredited from Global Technology Vendors.

■ Best Rated Experts & Certified Trainers in Egypt.

■ Official Training Hours, Practice Labs, Hands-on Learning.

■ CLS Training Classrooms are designed with High Edge PCs and Training Facilities.

■ Return on Training Investment is Guaranteed to boost performance.

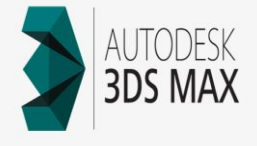

## Autodesk 3ds Max and V-ray Design Course Outline :

### Introduction to Autodesk 3ds Max

- 3ds Max Outputs in Industry Preview
- User interface of 3ds max Part-1 • User interface of 3ds max Part-2
- Viewport navigation and display Modes
- 

### Creating and transforming objects • Working with basic standard primitives

- Selection tools Preview
- Introduction to Main toolbar
- Align selection and spacing tool
- Snap and Axis constraints
- Duplicating Geometry

### Working with spline & modifiers

- Splines and its types
- Working with extrude and Loft modifier
- Working with Lathe and Bevel modifier Preview
- Creating cornices and beadings with splines

#### Introduction to poly modeling • What is polygon modeling?

- Components of polygon
- Polygon editing tools
- Modifiers-Bend, Taper, Twist

### Working with AEC extended

- Working with AEC Design Elements
- Creating doors & windows for architecture

## • Create various types of plants

#### Explaining CAD files

- Basics of CAD files Preview
- Importing .dwg files into 3ds max

### Creating basic structure

- How to setup working units Preview
- Start constructing boundary walls with the help of CAD wireframe
- Creating doors & windows
- Refining the building and adding stairs

# Modeling Kitchen interior and its assets

- Modeling the sink and faucet • Modeling Kitchen chimney and hotplate
- Modifying objects using FFD and Soft selection
- 

# Assembling the Scene

- Merging assets into the file Preview • Managing layers and Optimizing the Scene
- Uving the Scene

# • UVW Modifier

• Unwrap Modifier

### V-ray Materials

### V-ray Lights and camera

### Render setup

Natural Lighting - Day and night scene (Exterior)

Artificial Lighting – Interior

### • Overview:

- Become a Professional Architectural 3D Visualizer and create fantastic 3D interior layouts & designs. This course shares workflow tips and tricks and covers best practices for creating a stunning interior scene using Autodesk 3ds Max & V-Ray. Learn to create a 3D model, texture, and render professionallooking architectural imagery and master the working practices of Autodesk 3ds Max and V-Ray.
- This course is designed for aspirants, both students and professionals looking to expand their knowledge and develop skills in the field of 3D Architectural Visualization. - The course will enable you to create fantastic photorealistic rendered images for 3D visualization. Get set for a great career in Architectural Visualization & Design.

### • Training:

- Understand and create a 3 Dimension Architectural Layout and Design Create a 3D interior design using Autodesk 3ds Max & V-Ray
- Model custom 3D furniture using 3ds Max Polygon modeling tools
- Use V-Ray Physical Camera settings to improve composition • Use V-Ray lights to create natural-looking lighting and natural
- or artificial (day/night) scenes
- Work with advanced material in V-Ray

## Audience Profile :

### Who should enroll

- Anyone who has basic knowledge of 3D software and wants to learn 3D architectural visualization
- Anyone who wants to create stunning, high-end arch viz imagery
- Anyone interested to learn nuances of photorealistic rendering
- Anyone who wants to learn V-ray material and lighting for 3D architecture visualization

# Prerequisites:

- Passionate about a career in architectural visualization, 3d modeling and texturing, CG Lighting, etc • Basic knowledge of computer operation
- It is advisable to have the latest version of the Autodesk 3dsmax & V-RAY Working knowledge of 3ds Max basic tools and UI is a plus, although you will get covered with the tools responsible for creating output in this course
- A basic understanding of V-Ray is helpful but not necessary • Basic knowledge of 3d Design principles like modeling, lighting, textures, rendering, etc

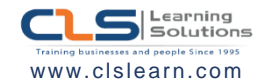